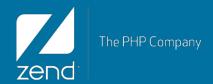

## Rest Web Service on IBM i

Mike Pavlak Solutions Consultant <u>mike.p@zend.com</u>

© All rights reserved. Zend Technologies, Inc.

#### Agenda

- Zend Server Update
- Discuss web services in general
- DB2 access
- Product Availability RPG Program
- Q&A

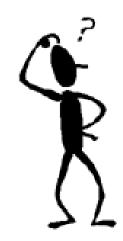

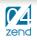

## What's New with Zend Server

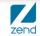

## IBM Relationship History

Zend is an IBM strategic business partner

IBM selected Zend to bring PHP to IBM i in 2005

Beta, then Core, then Platform now Server

Thousands of downloads from Zend.com

Zend Server part of IBM i6.1 & i7.1 (distribution media)

Products are always available at Zend.com

#### Zend Server Mobile and Web Application Platform

## IBM Relationship FAQ's

What do we get?

Zend Server Basic (Formerly Community Edition)

Zend Studio (Licensed for IBM only!)

1 year web support and updates (email/web 72 hour response) Phone support & improved SLA available from Zend at a charge

#### What happens after 1 year?

Products will still run as perpetual license

No updates to studio, server at Zend discretion

Forum support only

Support available for purchase from Zend

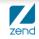

#### What Is Zend Server?

#### Production quality PHP stack

PHP, ZF2, DB connectivity, debugging extensions, and much more

#### Three Editions with Zend Server 6

Basic Edition - Included with IBM SWMA,

Enjoy Professional & Enterprise features for 7 days, upgrade to 28

Application monitoring and diagnostics (integrated with Zend Studio)

Multi-level performance enhancement capabilities

| Easv ar                           | nd (     | aui             | ck           | c ir           | ista          | alla        | ati  | O | n | W | 1/ | Sc | oft      | W          | a | re            | u | bd | a           | tes |   | nd      | ur       | itv          | hc | )t f | ixes |  |
|-----------------------------------|----------|-----------------|--------------|----------------|---------------|-------------|------|---|---|---|----|----|----------|------------|---|---------------|---|----|-------------|-----|---|---------|----------|--------------|----|------|------|--|
| <br>Server server extension rates | Overview | Applications Co | ntigurations | Administration | administrator | 12:32 🔬 🙆 ( | G- ? |   |   |   |    |    | Overview | Applicatio |   | onfigurations |   |    | ministrator |     | ? | ser Ser | Overview | Applications |    |      |      |  |

|      | -       |              |                                               | Dashboard II                                          | eats Code Trected                                                            | Job General Sector Inthe                                                                                                 | loge                                     | Contect Zend | Monitor         |
|------|---------|--------------|-----------------------------------------------|-------------------------------------------------------|------------------------------------------------------------------------------|----------------------------------------------------------------------------------------------------|------------------------------------------|--------------|-----------------|
| -    | renview |              | hboard                                        |                                                       | Overview                                                                     | Dyttere incalls Dystere UMaydren                                                                                         |                                          | Weissee      |                 |
| AL!  | Apple   | Bons         |                                               |                                                       |                                                                              | Tame Rampe: 1 day                                                                                                    |                                          |              | Show Fill       |
| •    | ZendD   | етоАрр       |                                               | Events Breakdown                                      |                                                                              | Requests Per Second                                                                                                    | Aug. Response Tin                        | ne           | 100 10          |
| •    | ZendS   | amplesA      | sp.                                           |                                                       | 2                                                                            |                                                                                                    | 34                                       | M            | Stown 3-14      |
|      |         |              | Resources 24                                  | 25                                                    | erformance : 10.5                                                            |                                                                                                    | 10 -                                     | ×            | 0.0             |
|      |         |              |                                               |                                                       | 1                                                                            | A                                                                                                    | - 22                                     |              | 0               |
|      |         |              |                                               |                                                       |                                                                              |                                                                                                    | h —                                      |              | 12              |
|      |         |              |                                               |                                                       |                                                                              |                                                                                                    |                                          |              |                 |
|      |         |              |                                               | R 4435.V                                              | 5 M                                                                          | 100 17. Apr 08.00                                                                                                    | " 16.00 17. Adv                          | 00.00        | 0               |
| 2044 |         |              | cal Events                                    |                                                       |                                                                              |                                                                                                    |                                          | 0.0000       |                 |
|      |         |              | Name                                          | Last Deturned.                                        | Application                                                                  | Sunnary                                                                                                    |                                          | Colls Trace  | 10 B            |
| 1    | 0       | 13           | Sitve Request Execution                       | Today 09 07 50                                        | ZeritSamplesApp                                                              | Request to http://192.168.15.110.10380/samp                                                                              | oles/Toolick/CLCommand.php tools 29282ms |              | 12              |
|      |         |              |                                               |                                                       |                                                                              |                                                                                                    |                                          |              |                 |
| L    | 0       | 12           | Sitve Query Execution                         | Today, 09:07:48                                       | CentSamplesApp                                                               | Function (b2_execute() took 28592ma                                                                                      |                                          |              | E .             |
|      | 0       | 12<br>11     | Sitve Query Execution<br>Database Error       | Today, 09 107 48                                      | CentSamplesApp                                                               | Function (b2_execute() took 28592ms<br>Function mysql_connect() returned take                                            |                                          | 1            |                 |
|      |         |              |                                               |                                                       | -                                                                            |                                                                                                    | () caused a PHP error                    | and the show |                 |
|      | Ø       | 11<br>6      | Database Error                                | Today, 09:44:31                                       | Cont/SamplesApp                                                              | Function mysql_connect() refurred talse                                                                                  | () caused a PHP error                    | the show     | Terctor         |
|      | 0       | 11<br>6<br>2 | Database Error<br>PHP Error                   | Today, 09-44-21<br>Today, 07-49-19                    | ConstSamplesApp                                                              | Function mysel_connect() returned take<br>Function php_error_generator: generate_even                                    | () caused a PHP error                    | a show       |                 |
|      | 0       | 11<br>6<br>2 | Database Error<br>PHP Error<br>Database Error | Today, 09:44:31<br>Today, 07:49:19<br>Today, 07:49:16 | <ul> <li>ZendSamplesApp</li> <li>ZendDemoKpp</li> <li>ZendDemoKpp</li> </ul> | Function mysol_connect) intumed take<br>Function phg_emat_generator: generator_even<br>Function FOO_exec() returned take |                                          | show         | Tunctor<br>Tors |

6

| and the second | -         | -         | The state and the                                             | Costitioner Events              | CASH TENCING     | Juli Garrie Somethin                      | store:                                    | Contact Zend      |  |
|----------------|-----------|-----------|---------------------------------------------------------------|---------------------------------|------------------|-------------------------------------------|-------------------------------------------|-------------------|--|
|                | itonng    | Even      |                                                               |                                 |                  |                                           |                                           |                   |  |
| Shin           | Films a   | Althread  |                                                               |                                 | Tana Ran         | pr All 💽 From 16/4pr/2013 5:40            | 1= 17/4ex2013 5:40 III                    |                   |  |
| 2              | filler (B | Currently | ine filter selected                                           |                                 |                  |                                           |                                           |                   |  |
| Stewa .        | 1.14/34   | Dehna Se  | Delete Filtered                                               |                                 |                  |                                           |                                           |                   |  |
|                | Court     | Eveni ID  | Raza                                                          | Last Docurred                   | Application      | Summery                                   |                                           | Code Trace        |  |
|                | •         | 54        | Slow Query Execution                                          | Teday, 09:44:38                 | CandSamplesApp   | Function db2_execute() took 1003ms        |                                           |                   |  |
| n              | Ð         | 10        | PHP Env                                                       | Today, 09.44.31                 | SandSamplesApp   | Function mysql_connect() caused a PHE     | P error                                   |                   |  |
|                | •         | 11        | Database Error                                                | Today: 09:44:21                 | SandSamplesApp   | Function mysql_connect() returned false   |                                           |                   |  |
|                |           | 13        | Slow Request Execution                                        | Today: 09.07.50                 | SandSamplesApp   | Request to http://192.168.15.110.10080/   | samples/Teolkit/CLCommand.php.took.29282m | 6                 |  |
|                | -         | 12        | Slow Query Execution                                          | Teday: 00.07.48                 | U ZendSamplesApp | Function db2_execute() took 28592ms       |                                           | ۲                 |  |
|                | 63        |           | Slow Request Execution                                        | Today: 05 05 50                 | SandtlanglesApp  | Request to http://192.108.15.110.10080/   | samples/SQL_access/C02_SQL_example php    |                   |  |
|                | •         |           | Custom Event                                                  | Today, 07 49 19                 | 🚺 ZandDerro.App  | Custom event triggered from /usi/local/20 | index6\arlappshttp/_default_/0/demo-appk  | show a            |  |
|                | 10        | 1.45      | PHP Error                                                     | Teday, 07.49 15                 | ZandDemaApp      | Function trigger_error() caused a PHP er  | nor                                       | stov (*)          |  |
|                | 08        | 1002-0127 | 0.0 1 10000/demo-application/m                                | ligste                          |                  |                                           | Jamera (T1EDU ZEND.                       | Todax, 07, 42, 12 |  |
|                |           | trigger_# |                                                               |                                 |                  |                                           |                                           | More Details O    |  |
|                |           |           | _WARDING                                                      |                                 |                  |                                           |                                           |                   |  |
|                |           |           | Icendovrókarispisihitp/default,<br>re-perectarit366210159.121 | _Gidemo-application/1.0/public/ | ntrigane         |                                           |                                           |                   |  |
|                |           |           |                                                               |                                 |                  |                                           |                                           |                   |  |
| 0              | 63        |           | PHP Error                                                     | Teday, 67-49-19                 | ZendDerroAco     | Function php error generator generate     | eventil) caused a PHP entr                | abov              |  |

|                                                                | Overview                         |                       |              |                  |            |                                            |            |
|----------------------------------------------------------------|----------------------------------|-----------------------|--------------|------------------|------------|--------------------------------------------|------------|
|                                                                | shboard Essere                   | Code Tracing          | Job Garrow   |                  |            | <b>#</b> 0                                 | ontact Zen |
| Monitoring Code Tracing 0.1664.1:1                             | localhostLocalsimyse/ex          | amples/orderTotals.pl | iρ           |                  |            |                                            |            |
| ummary                                                         |                                  |                       |              |                  |            |                                            |            |
| Time Today, 15 35 32                                           |                                  | Server US-11-Mitel    |              | Apelicatio       | a 1        |                                            |            |
| Type Manual request                                            |                                  | File Size 2.13 KB     |              |                  |            |                                            |            |
|                                                                |                                  |                       |              |                  |            |                                            |            |
| fracing free Stretco per Function                              |                                  |                       |              |                  |            |                                            |            |
|                                                                |                                  |                       |              |                  |            |                                            | -          |
| 🔄 Showment ny kaope 🔄 ni galagit be medilikas oromoto          | 19.948                           |                       |              |                  |            |                                            | P          |
| Traced Functions                                               |                                  |                       | Running Time | Cistone          |            | Called from the                            | #\$        |
| PROJECT As sately order and an interfactories of them incating | ITE: Buccastryrelevana/selocter? |                       |              | 100.00%          | \$2.360 cm |                                            |            |
| DE HEADER // Zend Code Trailing: 0.1994.1                      |                                  |                       |              |                  |            |                                            |            |
| IN HEADER/REPLACE See Cookie 2060-straggerhousehole            |                                  |                       |              |                  |            |                                            |            |
| BILLIOI C Program Filer (dR/ZandAgasha2948006Las               | aldrong margladand sho           |                       |              | +1.00%           | 8012 mil   | underTurbein phor (5)                      |            |
| al ext                                                         |                                  |                       |              |                  |            |                                            |            |
| * f rungi_connect_amo()                                        |                                  |                       |              | ++.00%           | 0.000 ms   | exterTetation pho (R)                      |            |
| Forda war 0                                                    |                                  |                       |              |                  |            |                                            |            |
|                                                                |                                  |                       |              |                  |            |                                            |            |
| IN HEADER REPLACE Contemption to dotted                        |                                  |                       |              |                  |            |                                            |            |
| CE HEALER HER LACE COMPANY WORKS                               |                                  |                       |              |                  |            |                                            |            |
|                                                                |                                  |                       |              | +1.00%           | 0.002 Au   | anderTutals.php (52)                       |            |
| E SENS HEADERS                                                 |                                  |                       |              | +1.00%<br>+1.00% |            | exterTates ptp (52)<br>exterTates ptp (52) |            |
| SEND JACABERS                                                  |                                  |                       |              |                  |            |                                            |            |

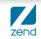

#### Zend Server Under the Covers

#### IBM i

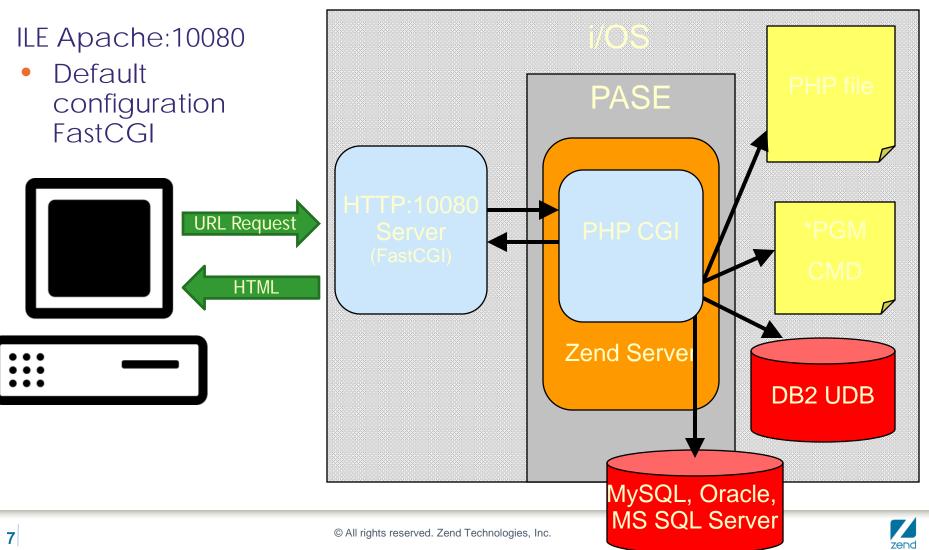

### Zend Server 5.x Users

Must install Zend Server 6 side by side with 5.x

Uses new directories

Copy your scripts to new directories, or

Use paths in /usr/local and change include path

Uses different port 10080 rather than 10088

Once successfully on Zend Server 6

Remove Zend Server 5.6 - DLTLICPGM (GO LICPGM, Option 12)

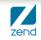

## What's up with Web Services

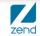

#### **Introduction to Web Services**

- Tightly coupled
  - Mine, mine, mine...I own it all! mwa-ha-ha-ha-ha
  - API program calls
  - Stored procedures and ODBC
- Loosely coupled
  - We don't own all of our business logic
  - Web Services
  - Mash-ups

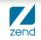

## **Direct Program Call**

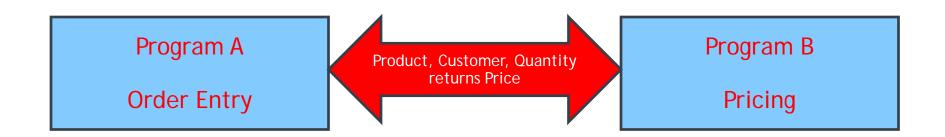

Advantages Compiled code Stable, predictable & efficient Changes required on both sides ensure security Disadvantages Changes require recompile Test, test, test Intersystem calls cumbersome

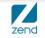

#### Usher in the new age of computing!

- Books that are the basis for my position
  - > The Cathedral & the Bazaar by Eric Raymond
    - Open Source is OK!
    - Dynamic is in, Monolithic is out
    - But there is room for both...for a while
  - Small Pieces Loosely Joined by David Weinberger
    - Modular is better!
    - Many small pieces around the Internet
    - Scattered amongst the cloud!

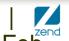

#### What is a Web Service?

- W3C says...
  - A software system designed to support interoperable machine to machine interaction over a network.
- Key words
  - Software system
  - Interoperable
  - Machine to machine
  - Network
- It's really just another way to call programs!

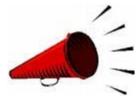

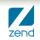

### Who uses Web Services?

- Web presence today
  - ▶ Google → Maps, Spell checkers, etc.
  - ► Amazon.com → Product availability, Order processing
  - ► Salesforce.com → Application Integration
  - ► TerraServer → Cloud based applications
  - Many, many more
- API layer replacement tomorrow
  - Inter-program communication
  - Inter-system communication

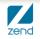

#### Why use Web Services?

- SOA Layer
  - Fancy term for modern program calls!
  - Parts are self defining and self documenting
  - Code is modular from the start
  - Facilitate the upgrade process

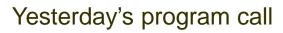

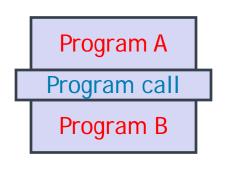

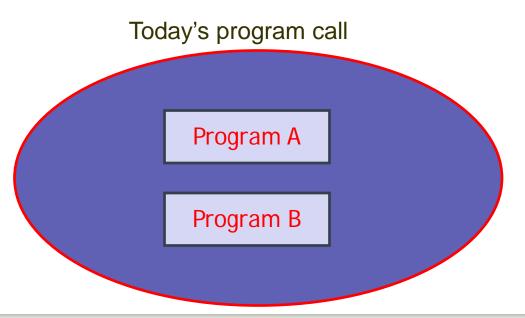

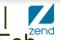

© All rights reserved. Zend Technologies, Inc.

### What types

#### SOAP

Simple Object Access Protocol Self defining

Can be highly complex

#### ReST

**Representational State Transfer** 

Much like API call

**Requires external documentation** 

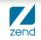

## Data Access using ReST

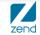

© All rights reserved. Zend Technologies, Inc.

#### One example for two methods

Part 1

Form with drop down info populated by web service Select product and then move to part two No data on local IBM i

Part 2

Take selected item and call web service Remote web service calls RPG program RPG program develops on hand quantity & returns Again, no data on local IBM i

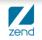

#### Two system setup

- Local & remote both IBM i for this example
- Local system can be ANY platform running PHP
- Remote system can also be any platform
  - In this example is IBM i
  - But must have access to Inventory data
  - Inventory availability is in RPG business logic
  - Simple example, can be VERY complex!

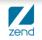

## HTML Form using PHP

| WebService Form 2 ×               |                                                      |
|-----------------------------------|------------------------------------------------------|
| ← → C □ 192.168.15.107:10088/mpav | lak/articles/websvc/WSForm2.php 🔍 숬 💽 🧔 💩 🌩 🖃        |
| Pro WebService Form 2 ×           |                                                      |
|                                   | 0088/mpavlak/articles/websvc/WSForm2.php 🔍 🏠 🚰 💩 🌞 🚅 |
| List Product Inform               | nation                                               |
| Produ                             |                                                      |
| Chair List Products and G         | et Details                                           |
| Look U Product List:              |                                                      |
| Stool                             |                                                      |
| Chair<br>Stool                    |                                                      |
| Table                             |                                                      |
|                                   |                                                      |

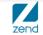

#### Form source

```
1 <html><head><title>WebService Form 2</title></head>
 2⊖<style>
            { color:orange; margin-bottom:3px; }
 3 h1
            { color:red; } h3 { color:green; }
 4 h2
 5 .ValText { width:80px; } .OpText { width:250px; } </style>
 6⊖ <body>
 7 <h1>Product Information</h1><h2>List Products and Get Details</h2>
 8 <?php require_once 'WSCommon.php';</pre>
 9
   // Call the web service to populate the drop down in the form. Then call the client to show detail.
10
11
12 $SERVER URL = $ProductInfo . '?Function=List';
  //get the XML package
14 $response = file get contents($SERVER URL); //Send the request
       //turn it into an object
15
   $productsResponse = simplexml_load_string($response);
16
       //flip it into an array and process.
17
   $response array = json decode(json encode($productsResponse),true);
18
19
20 ?>
21 
   <Form action="WSClient2.php" method="GET">
22
23
       <h3>Product List:</h3>
       <select class="OpText" name="ProductSelected">
24
25
       <?php
       foreach ($response array as $productValue) {
26
27
           print ('<Option value="'. $productValue['prodNum'] . ''>'. $productValue['prodName'] . "</Option>\n\t");
28
       }
29
       >></select>
  /><Input type="submit" value="Look Up"></Form></body></html>
30
```

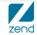

### WSCommon.php

**Common routines and standard locations** 

Here I store the location of my services

Easy to adjust and I can scan for common services

I'm using hardcoded IPs, but recommend DNS

```
<?php
 1
 2
 3
   // Common routines among the scripts...
 4
   // Formulas array used in drop down and validation...
 5
   $Formulas = array( 'AreaRectangle'=>'Area of a Rectangle',
6
7
                        'Pythgorean'=>'Length of the hypotenuse of right triangle',
                        'VolumeCone'=>'Volume of a Cone');
8
9
10
   $MathFormulaURLLocal = 'http://localhost:10088/mpavlak/articles/websvc/WSServer1.php';
   $MathFormulaURLRemote = 'http://192.168.15.112:10088/mpavlak/articles/websvc/WSServer1.php';
11
   $ProductInfo = 'http://192.168.15.112:10088/mpavlak/articles/websvc/WSServer2.php';
```

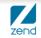

### Target LPAR and host service, part 1

```
<?php
  1
  2
  3
      require_once 'ServerUtils.php';
  4
  5
       // Listing function and XML Builder
  6
  7
       if ($ GET ['Function'] == 'List') {
  8
               $products = listprod ();
  9
10
11
               print '<?xml version="1.0"?>';
12
               print ("<products>\n");
13
14
               If (is array ( $products )) {
                       foreach ( $products as $prod_array ) {
15
16
                                $productNumber = $prod array ['PRODUCTNUMBER'];
17
                                $productName = $prod array ['PRODUCTNAME'];
18
                                print ("<prod$productNumber>");
19
                                print ("<predNum>$productNumber</predNum><predName>$productName</predName></predName>
20
                        }
21
                       print '</products>';
22
               } else {
23
                       print ("<error>Product List not Available</error>");
24
                }
25
```

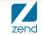

#### Server Utils Part 1

```
39<sup>©</sup> function listProd() {
40
41
       $IBMiLink = Connect();
42
       $sq1 = 'SELECT productnumber, productname FROM zenddata.product';
43
       //$sql = 'SELECT CUSTOMER NUMBER, CUSTOMER NAME FROM zenddata.customer';
       $stmt = getdata($IBMiLink,$sql);
44
       while($row=db2 fetch assoc($stmt)) {
45
            //print r($row); echo "<BR>";
46
            $products[] = ($row);
47
48
        }
49
       if (is_array($products))
50
51
            return $products;
52
       else
53
            return "Error retrieving products";
54 }
```

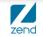

## Call RPG using ReST

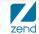

© All rights reserved. Zend Technologies, Inc.

#### Remote service calls RPG

Review

- Created form to display products
- Products available listed on remote system
- Have product ID
- Now look up remote system for availability

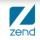

### Select product from form

| ervice Form 2 ×                                                              |
|------------------------------------------------------------------------------|
| C 🗋 192.168.15.107:10088/mpavlak/articles/websvc/WSForm2.php 🔍 🏠 🚱 💩 🌞 🚅     |
| WebService Form 2 ×                                                          |
| ← → C 🗋 192.168.15.107:10088/mpavlak/articles/websvc/WSForm2.php 🔍 🏠 🛃 🧔 🎄 🚅 |
| Product Information                                                          |
|                                                                              |
| List Products and Get Details                                                |
| Product List:                                                                |
| Stool                                                                        |
| Chair<br>Stool                                                               |
| Table                                                                        |
|                                                                              |

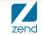

#### Form source

```
1 <html><head><title>WebService Form 2</title></head>
 2⊖<style>
            { color:orange; margin-bottom:3px; }
 3 h1
            { color:red; } h3 { color:green; }
 4 h2
 5 .ValText { width:80px; } .OpText { width:250px; } </style>
 6⊖ <body>
 7 <h1>Product Information</h1><h2>List Products and Get Details</h2>
 8 <?php require_once 'WSCommon.php';</pre>
 9
   // Call the web service to populate the drop down in the form. Then call the client to show detail.
10
11
12
   $SERVER URL = $ProductInfo . '?Function=List';
       //get the XML package
13
   $response = file_get_contents($SERVER_URL); //Send the request
14
       //turn it into an object
15
   $productsResponse = simplexml load string($response);
16
       //flip it into an array and process.
17
18 $response array = json decode(json encode($productsResponse),true);
19
21 
22 <Form action="WSClient2.php" method="GET">
       <h3>Product List:</h3>
23
      <select class="OpText" name="PreductSelected">
24
25
       <?php
       foreach ($response array as $productValue) {
26
27
           print ('<Option value="'. $productValue['prodNum'] . ''>'. $productValue['prodName'] . "</Option>\n\t");
28
       }
29
       >></select>
  <br/><sinput type="submit" value="Look Up"></Form></body></html>
30
```

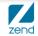

## Now call WSClient2.php

```
10<html><head><title>Formla web service</title>
2⊖ <style>
3 h1
           { color:orange; margin-bottom:3px; }
4 h2 { color:red;}
5 h3 { color:green;}
6 pre { background-color:lightgreen; padding:5px; border:10px solid red; width:250px }
7⊖</style></head><body>
8 <h1>On Hand Quantity</h1>
9 <?php
  require_once("WSCommon.php");
10
11
12 //Build request
   $prod = $ GET['ProductSelected'];
13
14
  // Call the web service to determine on hand quantity or error.
16 $SERVER URL = $ProductInfo . "?Function=onHand&Prod=$prod";
17
18 //get the XML package
19 $response = file_get_contents($SERVER_URL); //Send the request
20 //turn it into an object
21 $productsResponse = simplexml_load_string($response);
22 //flip it into an array and process.
23
   $response array = json decode(json encode($productsResponse),true);
24
25
   print "here is the reponse: "; print r($response array). "<br /><br />";
26
27
   $xml = simplexml load string($response); //Parse the response and display
28 echo '<br/>><br />' . $xml->Parm1;
29 ?><b><a href="WSForm2.php">Start Over</a></b></body></html>
```

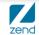

#### Target LPAR and host service, part 2

```
56 function listOnHand($prod) {
57
       $sess = getSessions ();
       // Call the open source toolkit for product info...
58
59
       $db = 'V7R1GOLD'; $user = ''; $pass = ''; $extension = 'ibm db2'; $ohQty = 0; $error = '';
60
61
62
       $ToolkitServiceObj = ToolkitService::getInstance ( $db, $user, $pass, $extension );
63
       $ToolkitServiceObj->setToolkitServiceParams ( array (
64
                'InternalKey' => "/tmp/$sess"
65
       ));
66
67
       $param [] = $ToolkitServiceObj->AddParameterPackDec ( 'both', 9, 0, 'PRODUCT', 'PRODUCT', $prod );
68
       $param [] = $ToolkitServiceObj->AddParameterPackDec ( 'both', 10, 0, 'ONHQTY', 'ONHQTY', $ohQty );
69
       $param [] = $ToolkitServiceObj->AddParameterChar ( 'both', 256, 'ERROR', 'ERROR', $error );
70
       $result = $ToolkitServiceObj->CLCommand ( "RMVLIBLE ZENDDATA" );
71
       $result = $ToolkitServiceObj->CLCommand ( "ADDLIBLE ZENDDATA" );
72
       $result = $ToolkitServiceObj->PgmCall ( "PRODAVAIL", "ZENDDATA", $param, null, null );
73
74
       if ($result) {
75
           return $result ['io param'];
76
       } else
77
           return "Execution failed.";
78
       echo 'Hello Mike<br />';
79
80
       $ToolkitServiceObj->disconnect ();
81
```

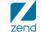

#### **RPG code**

| FFilename++IPEA<br>FPRODINV IF        |                                 | ice+.Keywords+++++++++<br>K | * * * * * * * * * * * |  |  |  |  |  |  |  |
|---------------------------------------|---------------------------------|-----------------------------|-----------------------|--|--|--|--|--|--|--|
| C *ENTRY                              | PLIST                           |                             |                       |  |  |  |  |  |  |  |
| С                                     | PARM                            | Prodin                      | 9 0                   |  |  |  |  |  |  |  |
| С                                     | PARM                            | QtyAvail                    | 100                   |  |  |  |  |  |  |  |
| С                                     | PARM                            | Error                       | 256                   |  |  |  |  |  |  |  |
| /free<br>chain Prod<br>if %found;     | in PRODINVR;                    |                             |                       |  |  |  |  |  |  |  |
| QtyAvail = ProdONH - ProdALC;         |                                 |                             |                       |  |  |  |  |  |  |  |
| Error = 'Order Inventory Successful'; |                                 |                             |                       |  |  |  |  |  |  |  |
| else;                                 |                                 |                             |                       |  |  |  |  |  |  |  |
| Error =                               | Error = 'Order Item not found'; |                             |                       |  |  |  |  |  |  |  |
| endif;                                |                                 |                             |                       |  |  |  |  |  |  |  |
| <pre>#InLR = #On;</pre>               |                                 |                             |                       |  |  |  |  |  |  |  |

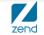

#### WSClient2.php receieves info and presents

```
10<html><head><title>Formla web service</title>
2⊖ <style>
3 h1
           { color:orange; margin-bottom:3px; }
4 h2 { color:red;}
5 h3 { color:green;}
6 pre { background-color:lightgreen; padding:5px; border:10px solid red; width:250px }
7⊖</style></head><body>
8 <h1>On Hand Quantity</h1>
9 <?php
  require once("WSCommon.php");
10
11
12 //Build request
   $prod = $ GET['ProductSelected'];
13
14
  // Call the web service to determine on hand quantity or error.
16 $SERVER URL = $ProductInfo . "?Function=onHand&Prod=$prod":
17
18 //get the XML package
19 $response = file_get_contents($SERVER_URL); //Send the request
20 //turn it into an object
21 $productsResponse = simplexml_load_string($response);
22 //flip it into an array and process.
23
   $response array = json decode(json encode($productsResponse),true);
24
25
   print "here is the reponse: "; print r($response array). "<br /><br />";
26
27
   $xml = simplexml load string($response); //Parse the response and display
   echo '<br/>
<br/>
br/>
<br />' . $xml->Parm1;
28
29 ?><b><a href="WSForm2.php">Start Over</a></b></body></html>
```

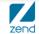

### **Final output**

#### Not pretty, but would be used in finished application Shows on hand quantity for product selected

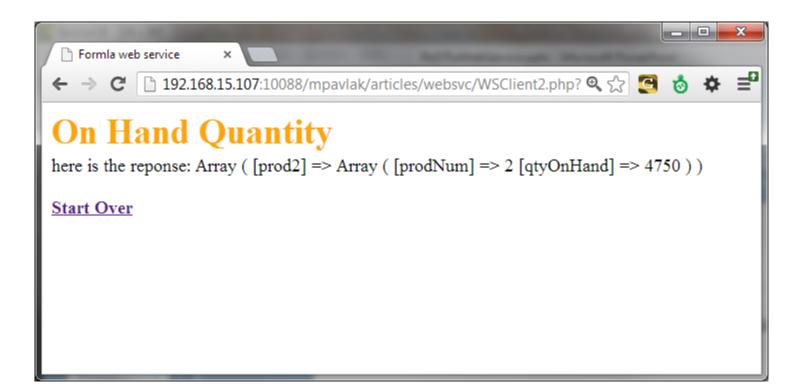

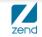

### Feature article at iProDeveloper

#### With your subscription

#### Can read article and download code

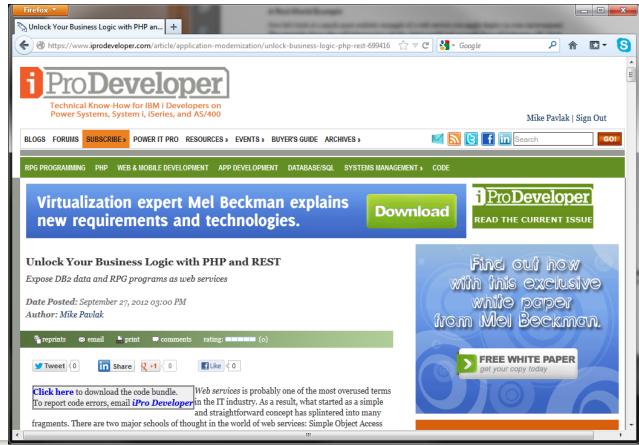

## Wrap it up!

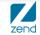

© All rights reserved. Zend Technologies, Inc.

**Q&A** 

# www.zend.com

# mike.p@zend.com

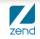